## SAP ABAP table TIVBDARNODE {Allowed Superordinate Architectural Object Type}

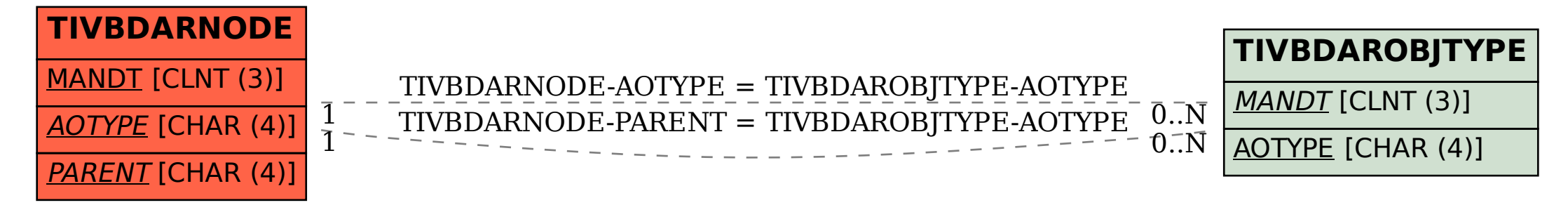